# App Assure

リクエスト申請方法

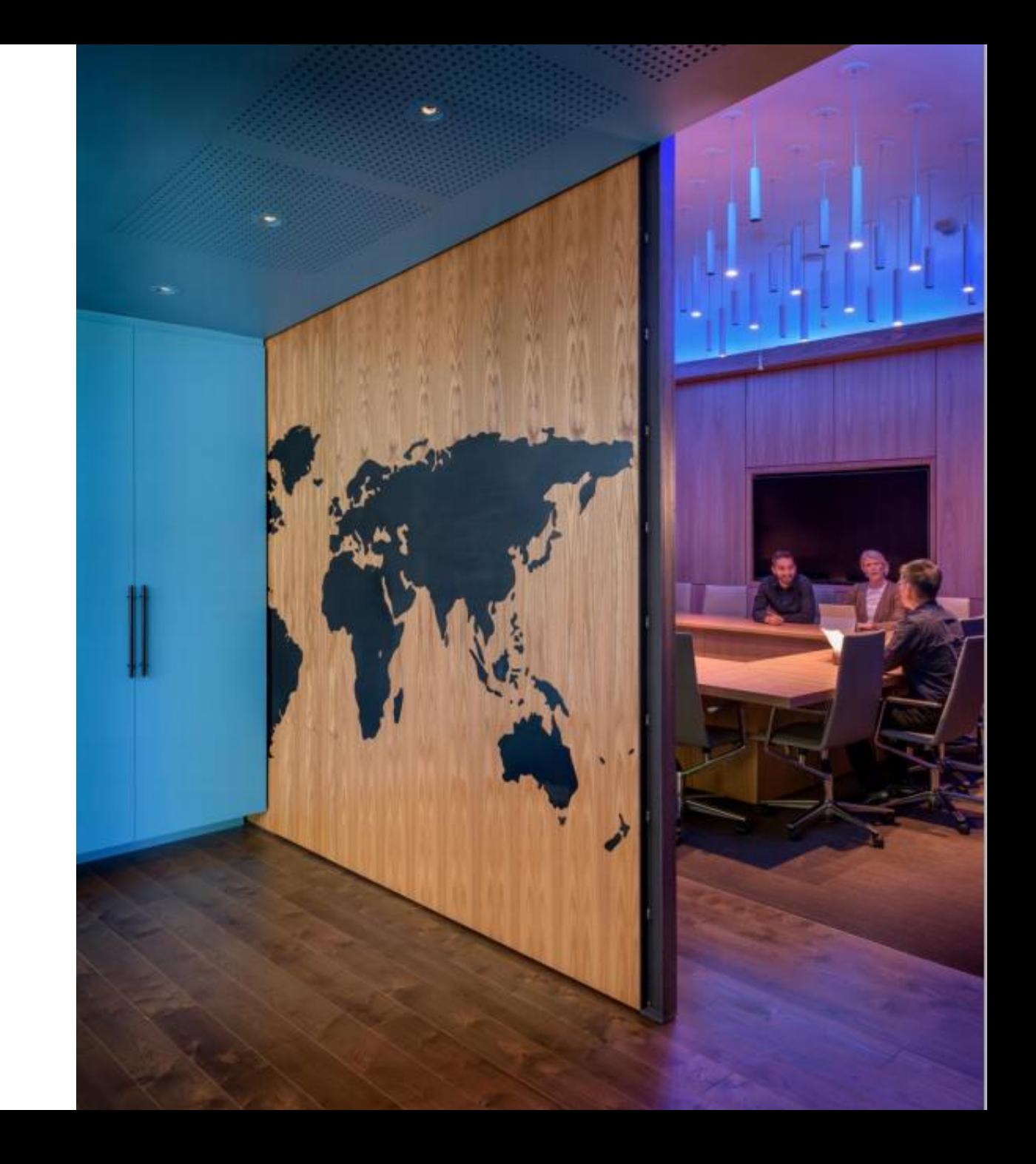

## 1. App Assure リクエストページにアクセスしてサインイン ※ FastTrack ポータル未登録の場合は、初めに当スライド4ページ目を参照して登録を完了させて下さい。

### Ann Assure **App Assure**

手順 1: サービスの詳細 ステップ 2: フォームの入力 ステップ 3: 提供中 

#### 手順1:サービスの詳細

新しい FastTrack のサービスである App Assure は、Windows 10 や Microsoft 365 Apps に移行したり製品機能を更新したりしているお客様や、互換性の問題が発生しているお客様にリモート サポートを提供します。 App Assure にアクセスすると、App Assure マネージャーが移行を通して作動します。お客様が適格なサブスクリプション (150 シート以上)を保有していれば、Microsoft のエンジニアが無料で有効なアプリケーション の問題に対処します。このサービスでは、Office の永続的クライアントから Microsoft 365 Apps への移行時に可換性の問題に直面しているお客様のサポートも行っています。さらに、Windows 10 Enterprise マルチセッ ションおよび新しい Microsoft Edge を展開しているお客様にサポートを提供しています。このサービスはソフトウェア バッケージではなく、FastTrack 専門家により提供されます。これは、FastTrack が提供するサービ スファミリーの一部です。

#### サービスの範囲

- Windows 10 がサポートするバージョンを対象とするお客様が開発した基幹業務 (LOB) アプリケーション
- Windows 10 がサポートするバージョンを対象とするサード バーティの独立ソフトウェア ベンダー (ISV) アプリケーション
- マクロやアドインを含む、Windows 10 がサポートするバージョンを対象とした Microsoft 365 Apps
- Windows 10 がサポートするバージョンを対象とした Microsoft サポートの製品とサービス
- サービスには、Windows 10 デスクトップおよび Web アプリケーションのサポートが含まれます
- Windows Server RDSH で実行され、Windows 10 Enterprise マルチセッションに展開されている仮想化アプリ
- Windows 仮想デスクトップの一部として Windows 7 または Windows 10 Enterprise に展開される、Windows 7 または Windows 10 仮想デスクトップ インフラストラクチャ (VDI) 環境で実行されているアプリ\*
- WVD の一部として Windows 7 または Windows 10 Enterprise に展開されている、Windows 7 または Windows 10 のクライアント デバイスで実行されているアプリ\*
- · 新しい Microsoft Edge 上で実行されている Web アプリとサイト

ARM64 デバイス Lの Windows 10 や Microsoft 365 アプリ (32 ビット)\*\*

\*Windows 10 Enterprise のマルチセッションの互換性に関する除外事項と割限事項は次のとおりです。

- · ハードウェアの制限付きリダイレクト
- 低下した容量で実行できる A/V 集中型のアプリ
- 16 ビットのアプリは 64 ビットの Windows 仮想デスクトップに対応していません

\*\*注意:

- x64 (64 ビット) エミュレーションは、 Windows Insider Program (WIP) に参加しているお客様向けのプレビューでご利用いただけます d'
- Windows 10 2004 以降のバージョンを使用している WIP に参加していないお客様の場合、ARM64 Photoshop は OpenCL/OpenGL 互換機能バックでサポートされます ゴ
- WIP に参加しているお客様は、別のアプリケーションで使用する OpenCL/OpenGL 互換機能パックのインサイダー バージョンをダウンロードできます

#### App Assure の資格基準

- お客様は、以下のいずれかのライセンスを 150以上持っている必要があります。
- · Microsoft 365 E3/E5
- <sup>o</sup> Microsoft 365 Education A3/A5
- O Office 365 Enterprise E3/E5
- <sup>o</sup> Office 365 Education A3/A5
- <sup>o</sup> Windows 10 E3/E5 <sup>o</sup> Windows 10 Education A3/A5
- ソフトウェア アシュアランスによる Windows 10 Enterprise

#### 対象となるサービスとブランの詳細な一覧を参照すると

- 
- Windows 10 アプリケーションを構築しているソフトウェア べンダー
- サーザービス期間内の Windows 10 または Office バージョンが対象

#### どうすればこのサービスをリクエストできますか。

お客様が資格要件を満たしている場合、このページの下部にある"ステップ2 に進む"をクリックして、App Assure によるサポートのリクエストを送信できます。

#### サポート

緊急の受件ですぐにサポートが必要な場合、Microsoft サポート ロページからリクエストを送信できます。このサポートでは、Microsoft サポートの通常料金がかかる場合があります。

#### 利用可能力量格

現在、App Assure サービスは、英語、日本語、簡体字中国語、繁体字中国語、ドイツ語、スペイン語、韓国語、フランス語、ポルトガル語 (ブラジル)、イタリア語で提供されています。

- アプリケーション一覧表と、Windows 10 で作動するかしないかを判断する検査
- Windows 10 の互換性およびサポート表明に関するサード バーティのソフトウェア ベンダー アプリケーションの調査
- Microsoft ではお客様のソース コードに変更を加えることができません。 ただし、ソース コードがお客様のアプリケーションで利用できる場合、App Assure チームはアプリケーション開発者にガイドを提供する ことができます
- サービス専用のアプリケーション バッケージ。 App Assure チームは、Windows 10 向けに展開準備されたアプリケーションをバッケージングすることで、お客様の環境で展開できる。

## . 以下情報を入力の上、「送信」をクリック

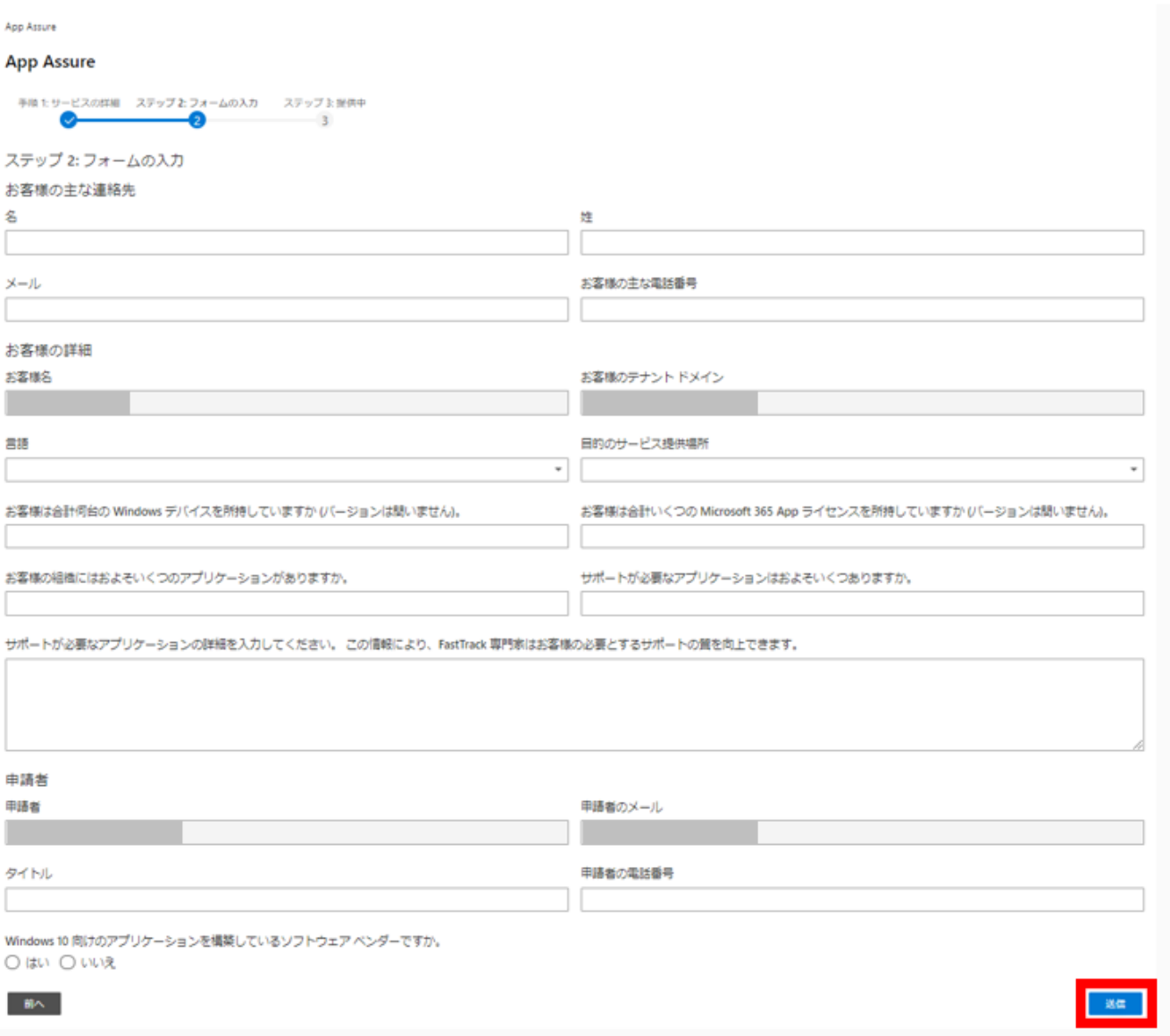

## <span id="page-3-0"></span>**Appendix**

## ※【**FastTrack**ポータル登録画面】

ポータルに未登録の場合はログイン後当画面が表示されますので、初めに登録をお願いします。

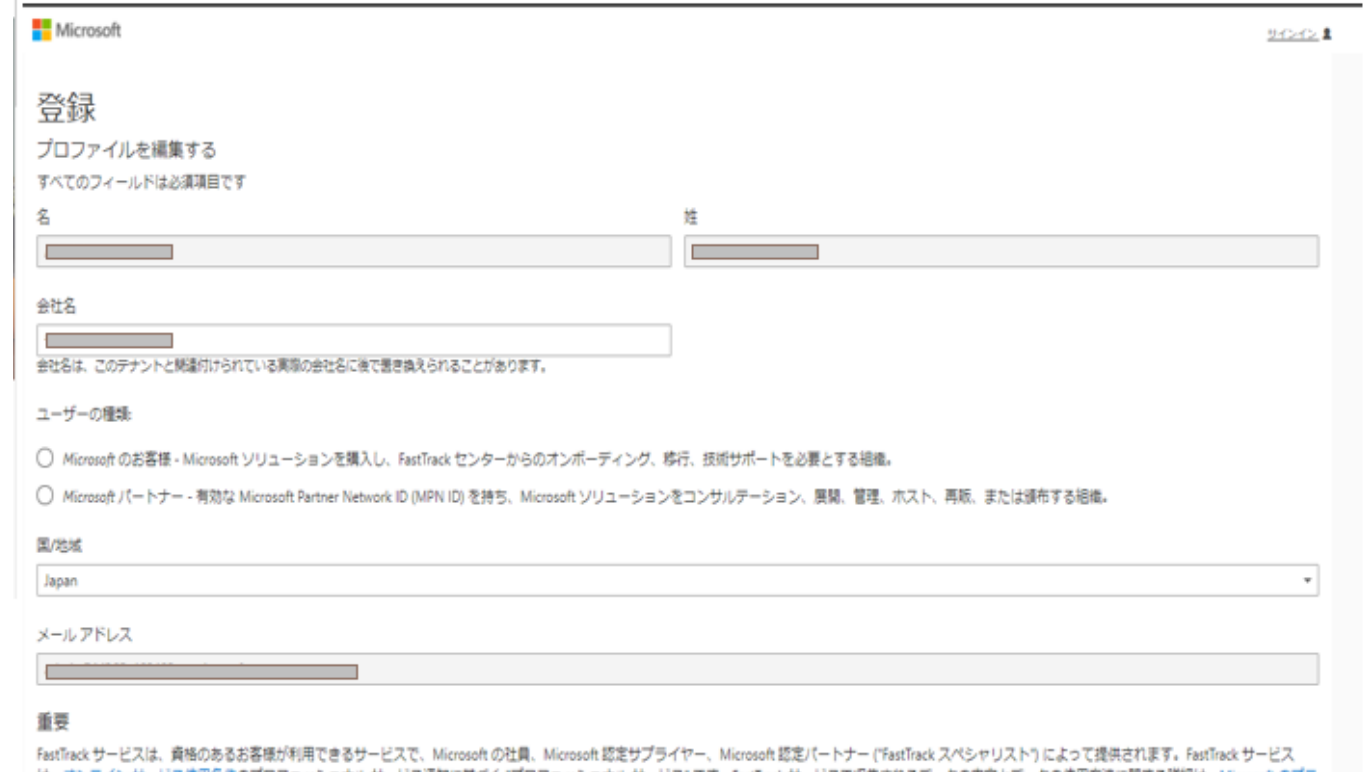

は、オンライン サービス使用条件のプロフェッショナル サービス通知に基づく "プロフェッショナル サービス" です。FastTrack サービスで収集されるデータの内容とデータの使用方法に関する詳細は、Microsoft のプラ イバシーに関する声明と FastTrack に関する情報開示をご覧ください。

□ はい。Microsoft が FastTrack サービスのエクスペリエンスに関するフィードバックのリクエストを送信することに同意します。Microsoft のプライバシーに関する声明

FastTrackに登録すると、FastTrackのサービスとデータに関する通知をお読みになり、その内容を理解したことに同意したものと見なされます。

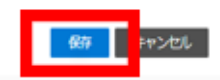